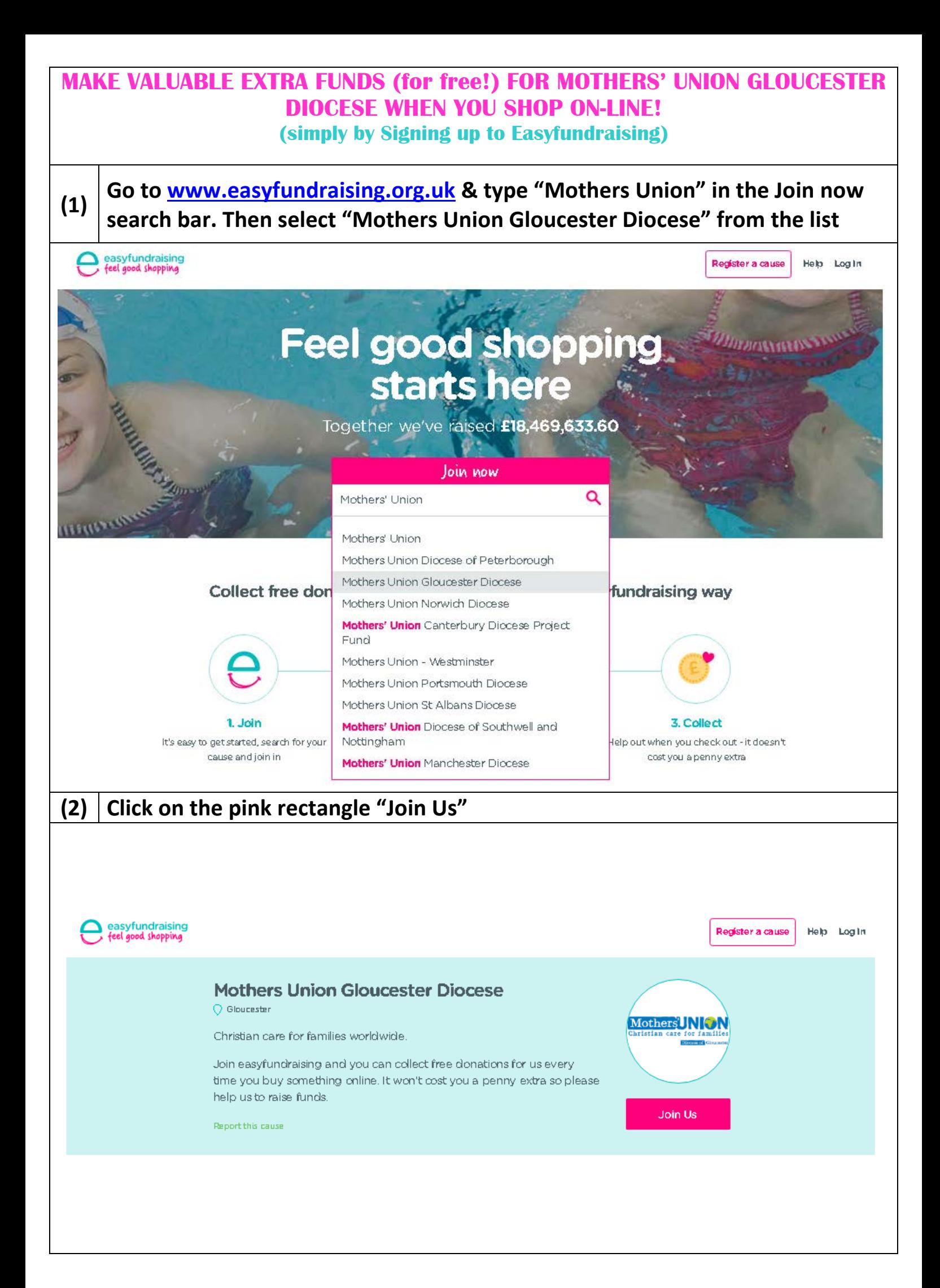

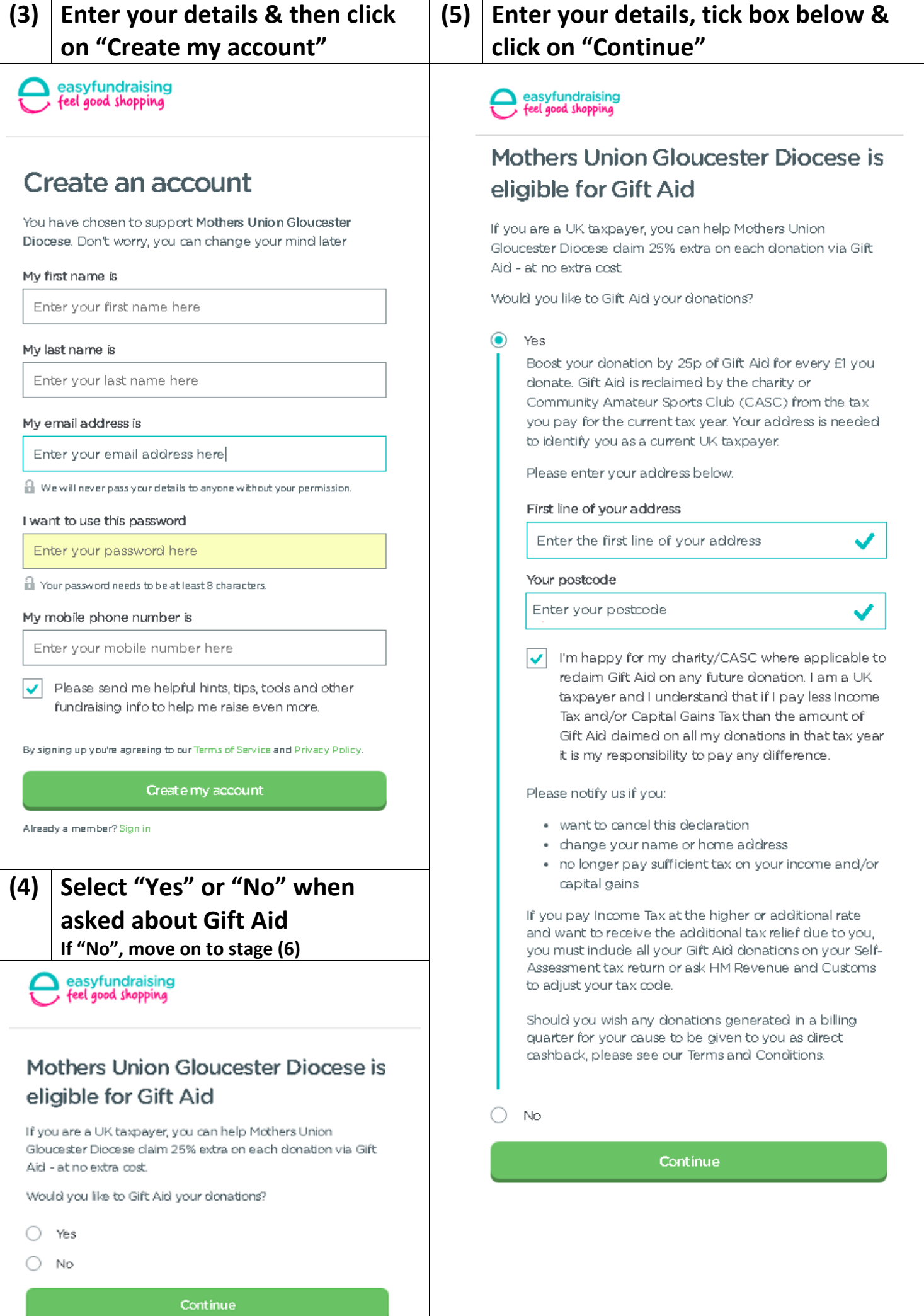

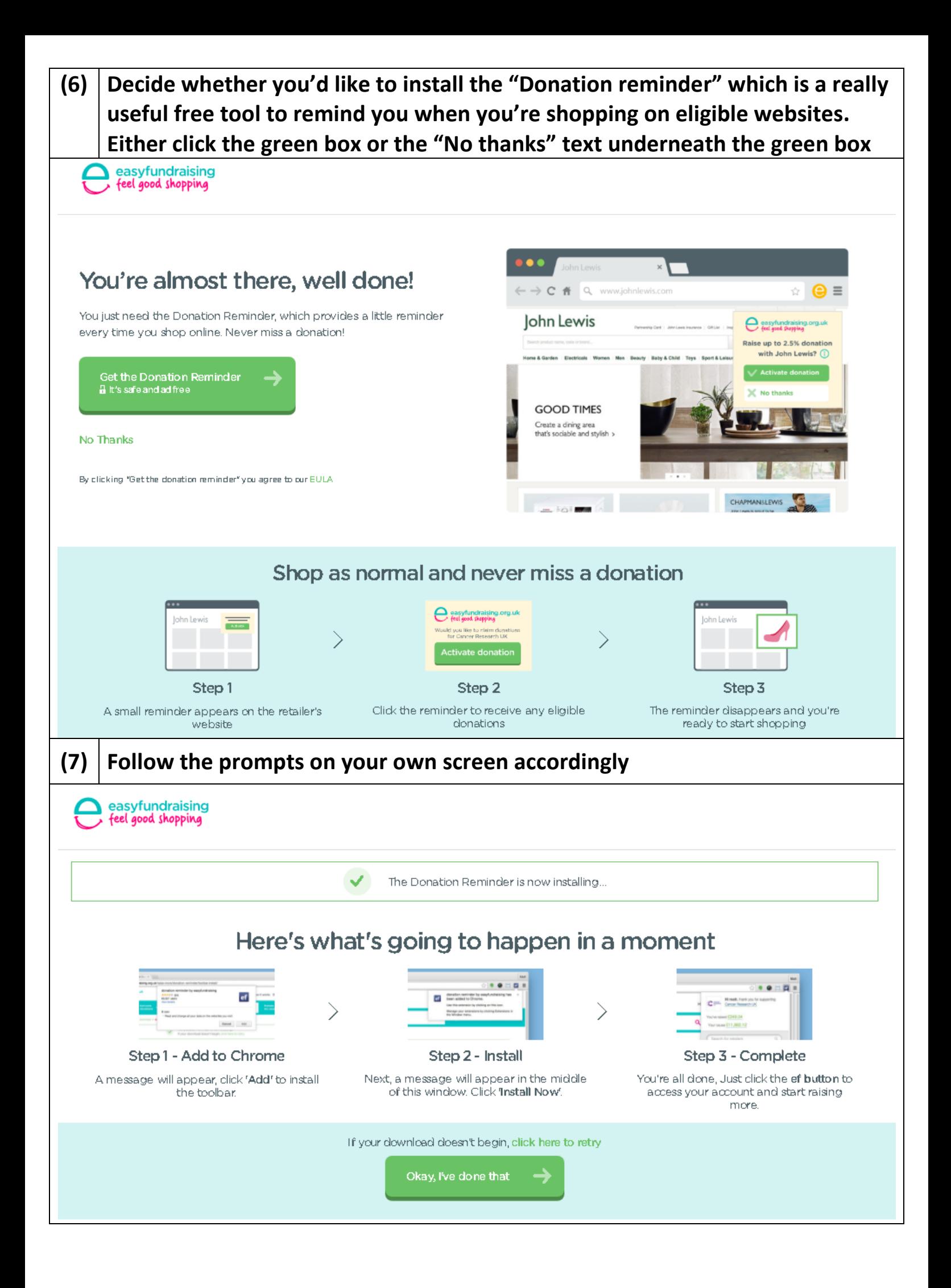

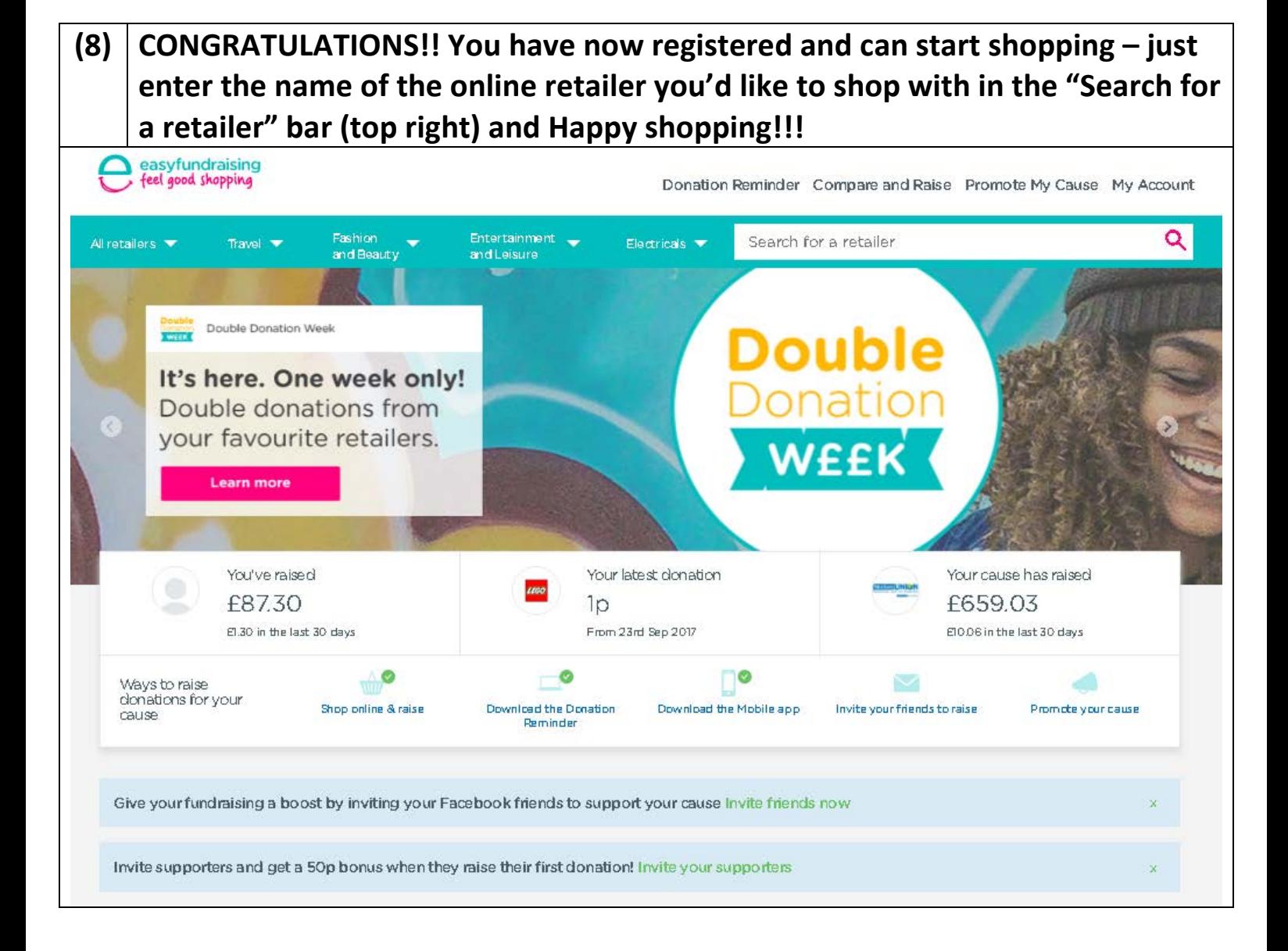

## **MAKE EVEN MORE FROM EASYFUNDRAISING IN JUST A COUPLE OF MINUTES! (simply by confirming if you're eligible for Gift Aid)**

## **If you're a tax payer, follow these few very simple steps to help Mothers' Union Gloucester Diocese make 25% more from Easyfundraising! We've raised £653.03 already via our 32 existing supporters**

(If you're not a tax payer but you shop online using a payment card for a jointly held account with a partner who is a tax payer, if they are happy for you to do so, you can simply change the "Name", "Gender" and "Date of birth" under "My Stuff" / "Settings" / "Edit profile" and then follow the instructions below to confirm eligibility for Gift Aid)

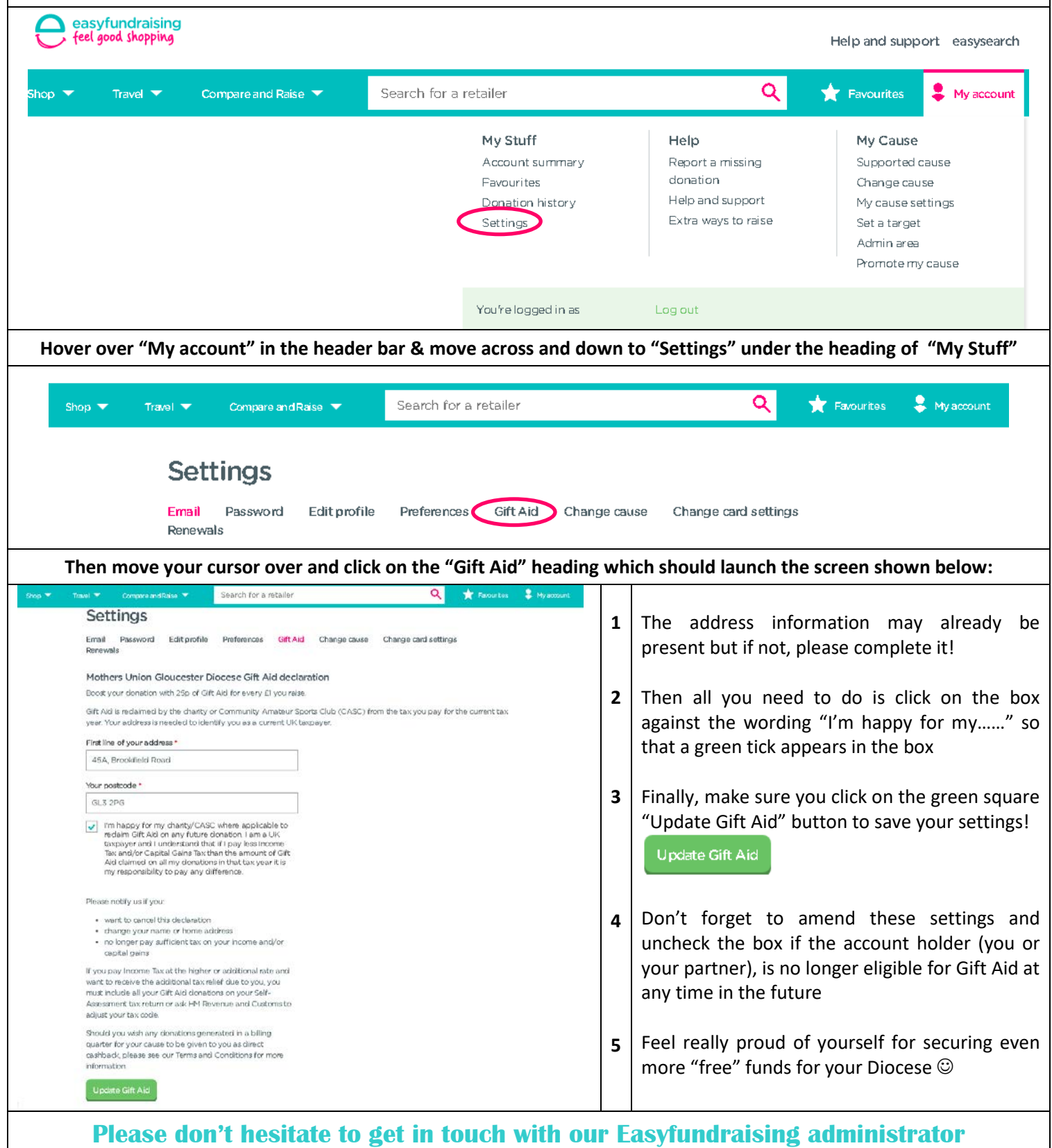

**Sarah Cripps [sarahcripps@blueyonder.co.uk](mailto:sarahcripps@blueyonder.co.uk) /(01452) 857825 or (07976) 893652 if you have any queries and thanks so much for taking the time to read this**